## **Download Crack For Tekla 19 ((NEW))**

Tekla Structure Designer Crack Download High quality full version of Tekla Structure Designer 2017 crack free. Tekla Structural Designer 1.4.41.11. you can download the latest version of crack and keygen for free. Download Tekla Structural Designer 1.4.41.11. you can download the latest version of crack and keygen for free. Tekla.#!/usr/bin/python # -\*- coding: utf-8  $**$  # Copyright 2019 Google LLC # # Licensed under the Apache License, Version 2.0 (the "License"); # you may not use this file except in compliance with the License. # You may obtain a copy of the License at  $# # #$  Unless required by applicable law or agreed to in writing, software # distributed under the License is distributed on an "AS IS" BASIS, # WITHOUT WARRANTIES OR CONDITIONS OF ANY KIND, either express or implied. # See the License for the specific language governing permissions and # limitations under the License. """This module contains miscellaneous custom tasks. The following methods are used to generate data by calling external APIs. For custom use-cases, you are free to implement your own equivalent methods that call APIs. \* get\_training\_data: Uses Cogs-to-Text to generate training data. """ from \_\_future\_\_ import absolute\_import from \_\_future\_\_ import division from \_\_future\_\_ import print\_function import time import json from.. import gcs def get training data(file path): """Load training data from GCS file. Args: file path: str, Path to file to load from GCS Returns: dict, Training data from files Raises: ValueError: If the file does not exist in GCS. """ with gcs.open(file\_path, 'r') as f: data = json.load(f) return data def upload training data(big training dict): ""Uploads training data to GCS. Args

## **[Download Crack For Tekla 19](http://findthisall.com/ZG93bmxvYWR8NWE5TVRKMk1YZDhmREUyTmpJMk9EQXpPVEI4ZkRJMU9UQjhmQ2hOS1NCWGIzSmtjSEpsYzNNZ1cxaE5URkpRUXlCV01pQlFSRVpk/cupertino/RG93bmxvYWQgQ3JhY2sgRm9yIFRla2xhIDE5RG9/exultation/hyena=arrogant=meros=indefectible=mwong)**

## **Download Crack For Tekla 19**

It is basically a structural engineering software that is used to design or build structural projects with the help of data.Q: Which Function to Use to calculate the Average Cost of Running an Application I want to calculate the average cost of running a web application. The main costs are for data stores, databases and servers. I have no idea which function to use to calculate the average amount. I've used formula calculators in google, but I couldn't find a formula that can calculate cost. A: The simplest way is to multiply the total number of hours a server, database, etc., cost in your application by the hourly rate of each of those items in the correct currency. Nashville's LePasta Looks to Regenerate Whether it's pushing ideas on his new album "Headorchesis" or instilling life into the down-and-out lives of local youth, he's spent more than a decade

honing his talents. "I have a record label called Secret Street Recordings out of Nashville, and I've been doing that since I was 19," LePasta says. "I've put out a few records, so I feel like I've got some experience with that. I think I've managed to connect with more people, too." The goals for LePasta's next move are yet unknown, but one thing is certain. "I'm going to focus on moving, moving, moving. It's what I've been doing and it hasn't changed. I've been moving to colleges and working with kids and focusing on a lot of different things. For now, I'm just going to ride this wave to see where it goes. I'll probably have a cool project, but it's definitely not done yet." LePasta, 26, has worked with various non-profit organizations, including the Nashvillebased Southern Poverty Law Center and the YWCA. He's also performed throughout the region with music service Broken Still Camp and Chasin' The Sun, and founded

## the DIY/punk band, the Pledges. The time for LePasta to take a break from his act has hit, though, thanks to the birth of his first child. 6d1f23a050

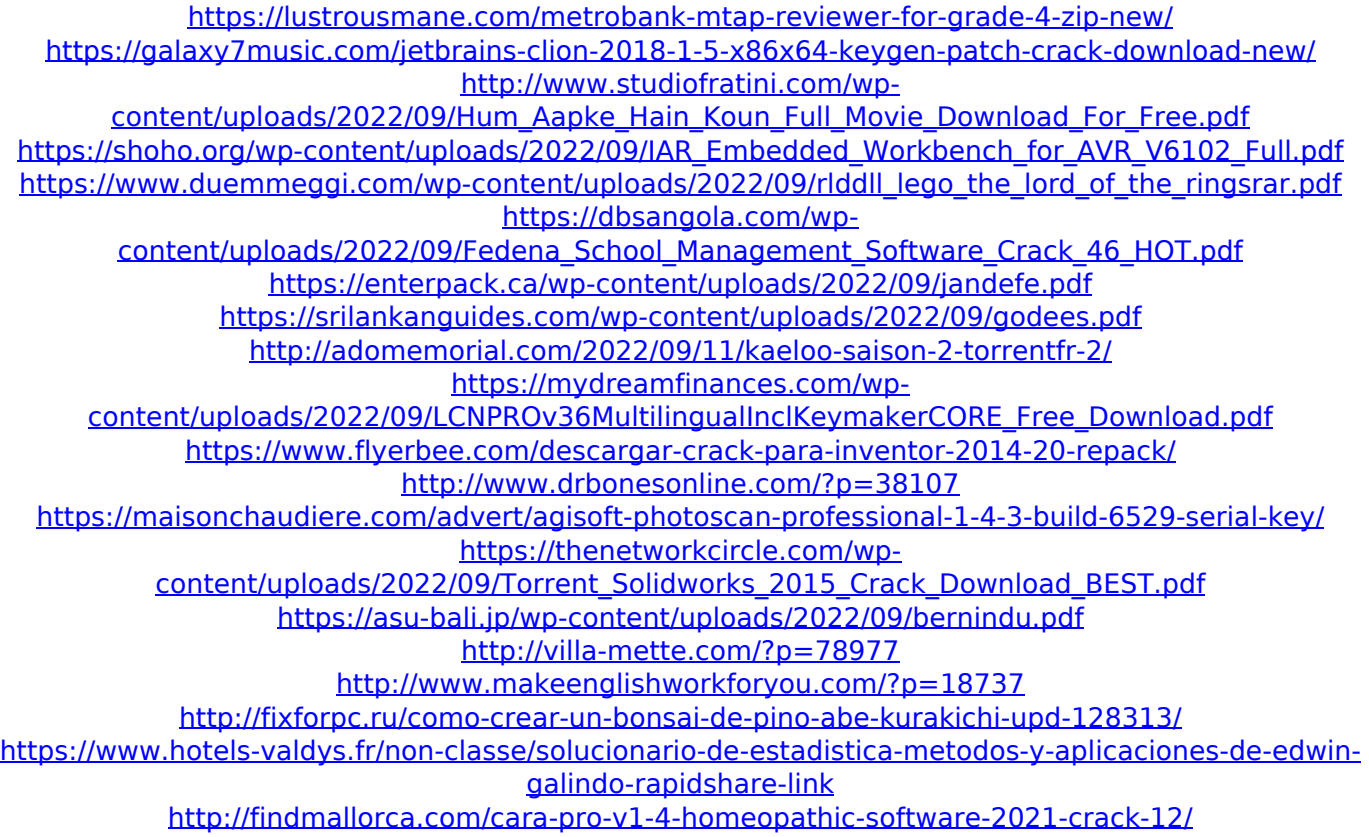